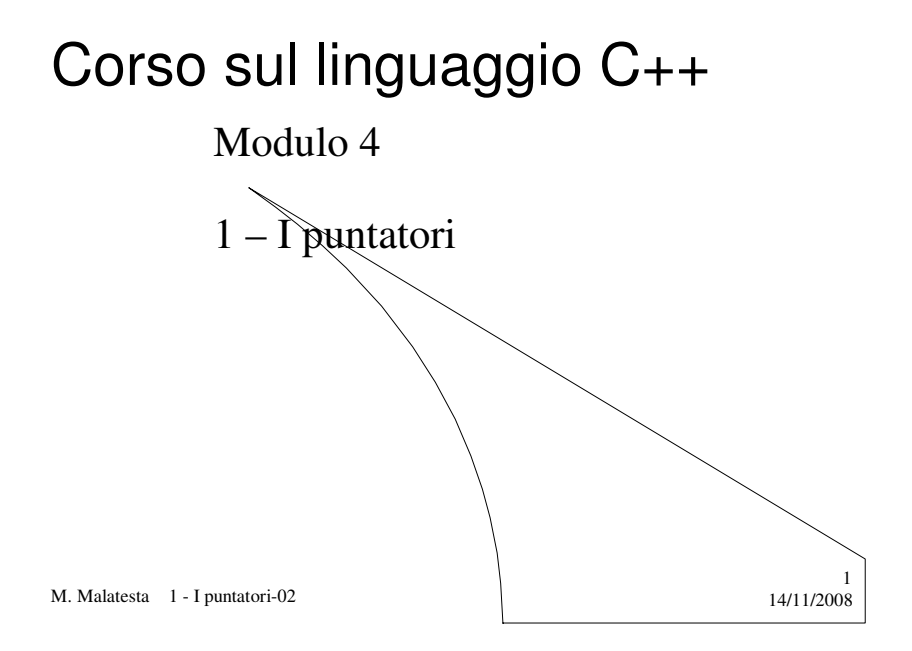

# Prerequisiti

Corso base di programmazione

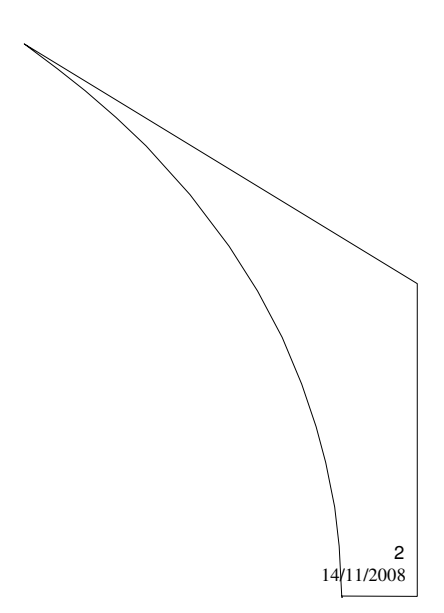

M. Malatesta 1 - I puntatori-02

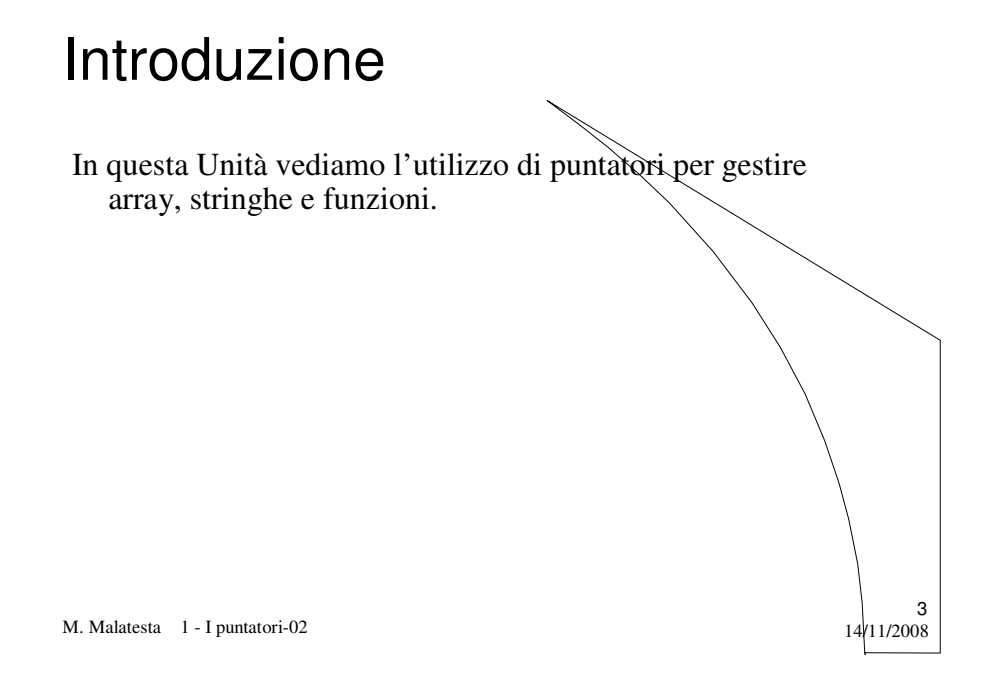

# Argomenti

- I puntatori
- Dichiarazione di un puntatore
- Operazioni sui puntatori
- Uso di variabili tramite puntatori
- Passaggio parametri per indirizzo
- Array acceduti con puntatori
- Funzioni e puntatori
- Puntatori a funzione

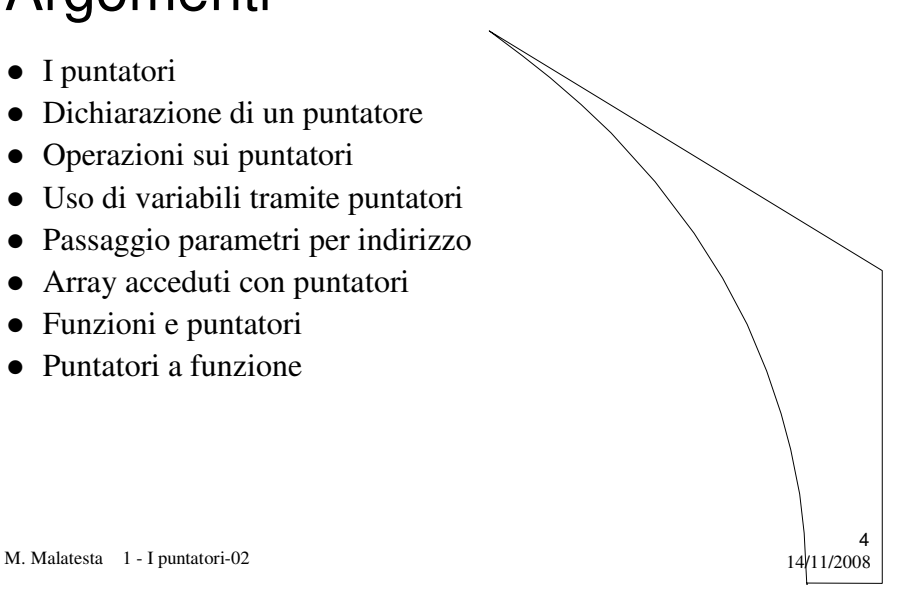

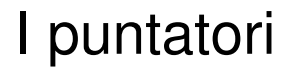

Tramite il tipo di dato **puntatore** possiamo accedere indirettamente alle locazioni di memoria delle variabili senza fare uso del loro nome (indirizzo logico) e indipendentemente dal loro tipo (char, int, float, ecc)

Una **variabile puntatore** è una variabile (ptr) che può essere usata per accedere ad un'altra variabile (P) in memoria (**variabile puntata**). Cambiando il contenuto di ptr è possibile accedere a variabili **poste in qualunque altra locazione**

ptr **int** P

2

5

6

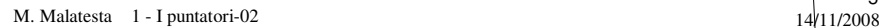

#### Dichiarazione di un puntatore

La sintassi per dichiarare una variabile puntatore è *tipobase* \**identptr*;

#### Ad esempio:

**int** \*ptr; /\* puntatore a intero (4 byte) \*/ **char** \*c; /\* puntatore a carattere (1 byte) \*/ Lo **scalare** di ptr è **int** e la **dimensione scalare** è 4 byte. Lo **scalare** di c è **char** e la **dimensione scalare** è 1 byte. Il contenuto di ptr (*rvalue*) è l'indirizzo (*lvalue*) della variabile puntata. Un puntatore consente di **puntare ad un dato di qualunque tipo**

#### Operazioni sui puntatori

Le **operazioni** sui puntatori sono:

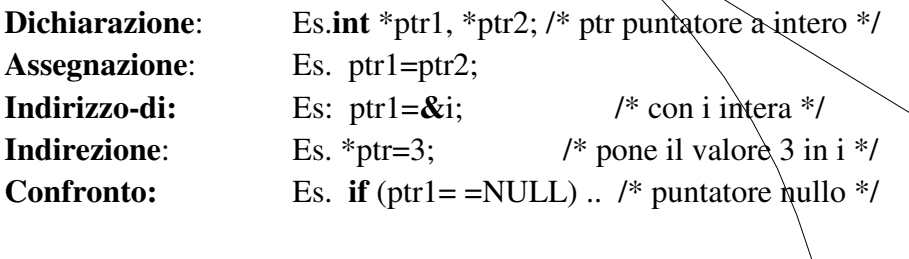

7

Gli operatori & e \* sono l'uno l'inverso dell'altro:  $&i = i * & i = i$ 

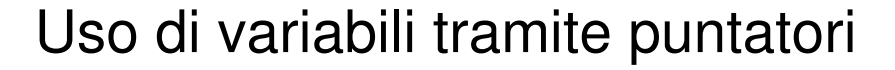

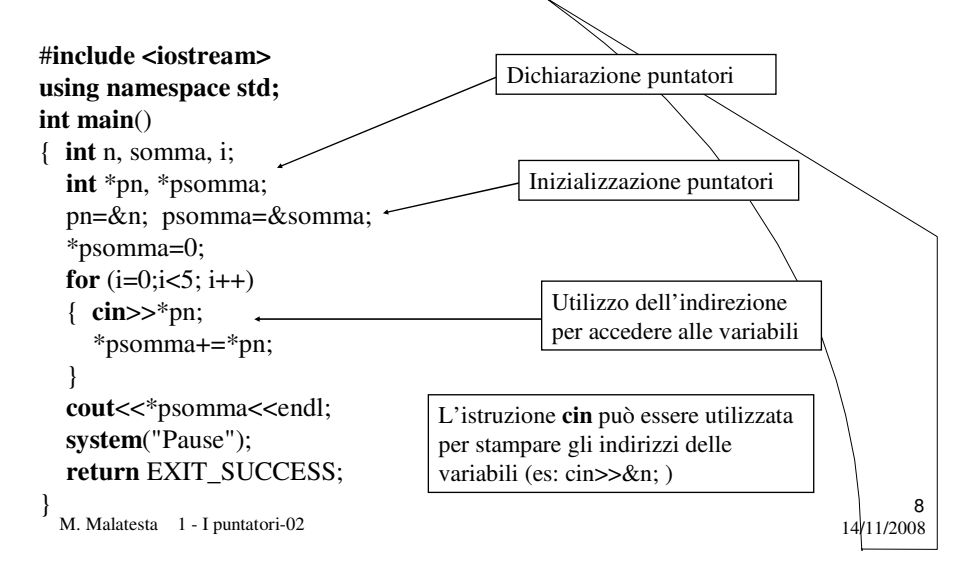

#### Passaggio parametri per indirizzo

Passare per indirizzo un parametro ad una funzione ha due scopi principali:

- consentire che la funzione modifichi il valore di esso e lo riconsegni al programma chiamante modificato.
- evitare spreco di memoria **quando il dato da modificare è di dimensioni notevoli.** Infatti, in questo caso, il passaggio per valore, operando su una copia del dato, occupa evidentemente troppa memoria.

M. Malatesta  $1 - I$  puntatori-02 14/11/2008

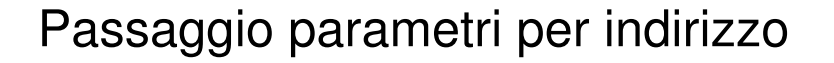

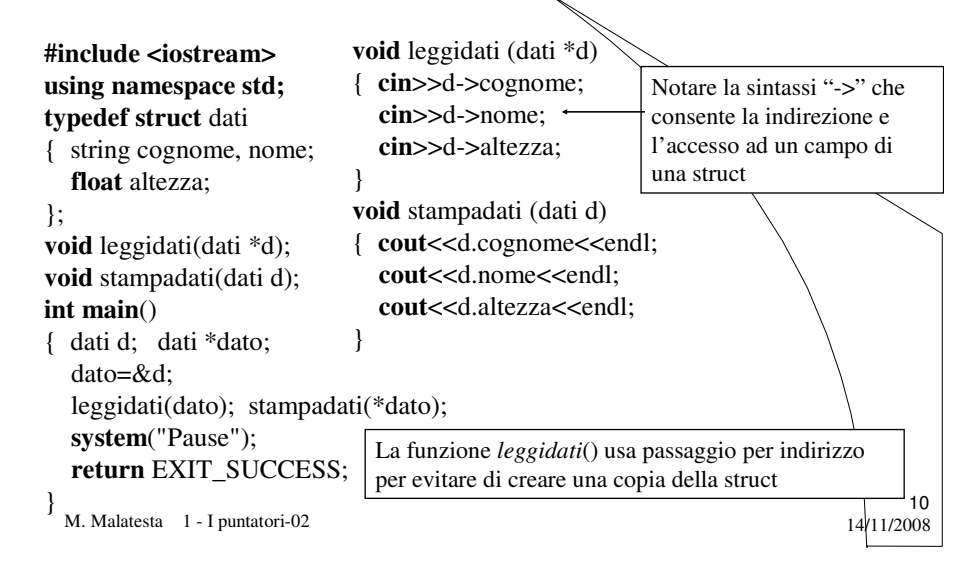

9

#### Array acceduti con puntatori

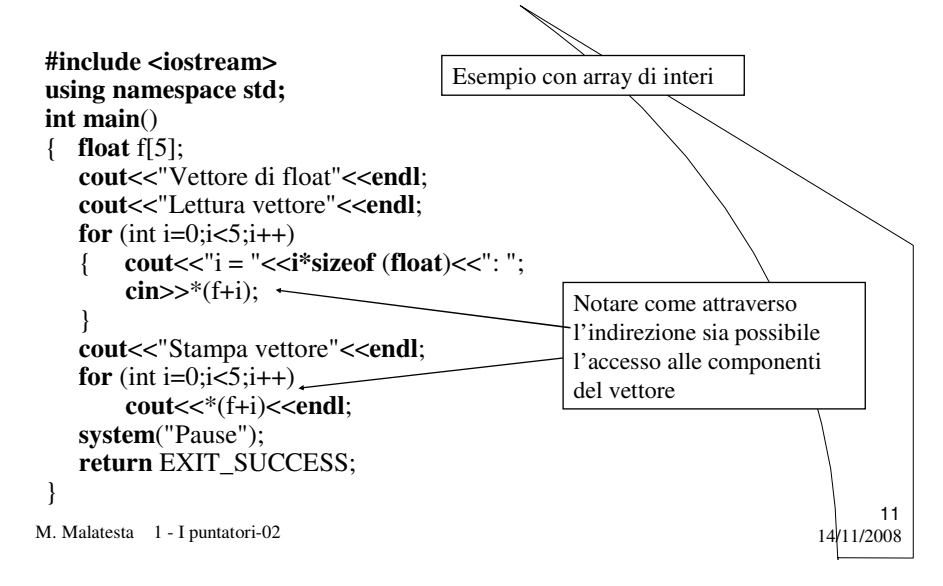

#### Array acceduti con puntatori

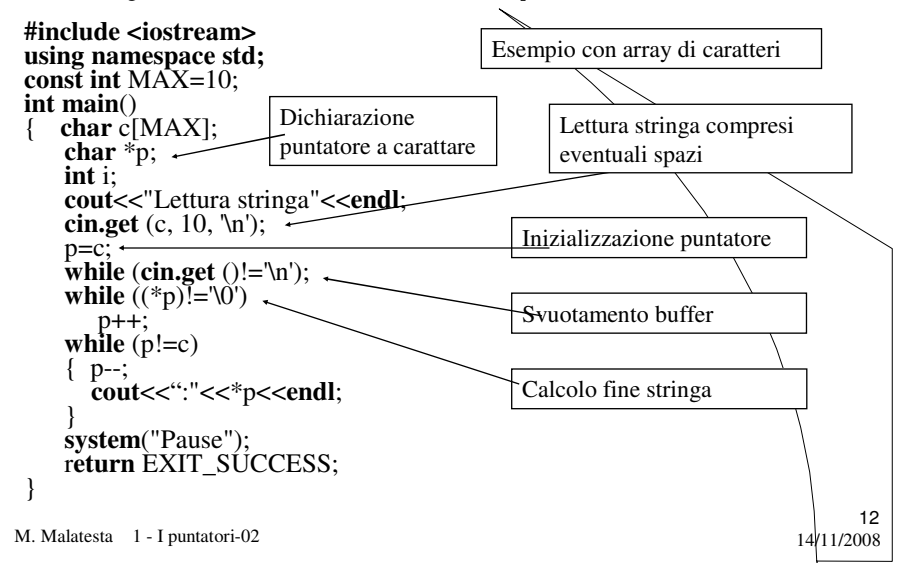

#### Funzioni e puntatori

- L'utilizzo dei puntatori può essere esteso alle funzioni e possiamo avere:
- Funzioni che restituiscono un puntatore (**Funzioni puntatore**)
- **Puntatori a funzioni** (puntatori che indirizzano a funzioni)

M. Malatesta  $1 - I$  puntatori-02 14/11/2008

## Puntatori a funzione

Un **puntatore a funzione** rappresenta rappresenta **l'indirizzo iniziale** del codice che definisce la funzione.

In questo caso, il nome della funzione rappresenta l'indirizzo iniziale della funzione stessa

Un puntatore p a funzione si dichiara con

*tipo* (\**p*) (*listaparametri*);

*tipo* indica il tipo di ritorno della funzione

*p* è il nome del puntatore a funzione

*listaparametri* è l'elenco dei parametri della funzione

M. Malatesta 1 - I puntatori-02 14/11/2008

13

14

## Puntatori a funzione

15 Ad esempio data la funzione **double** Quadrato (**double** x) { **return** x\*x: } Si ha: **double** (\*p) (**double**);// definizione di puntatore a funzione  $p = Quadrato$ ; // assegnazione puntatore a funzione **cout**<<(\*p) (4); // istanza di Quadrato() e stampa di 16

M. Malatesta 1 - I puntatori-02 14/11/2008

## Puntatori a funzione

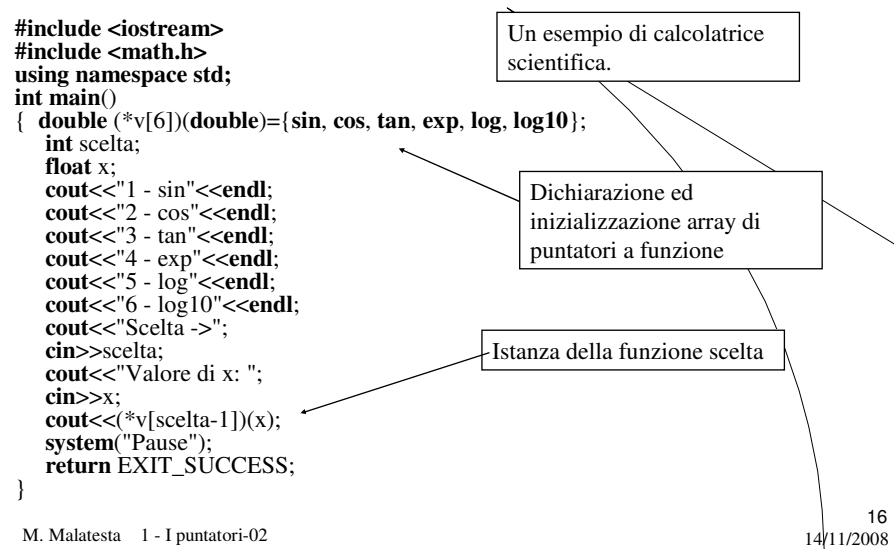

## Attività

- Provare i programmi esposti nell'Unità
- Scrivere e provare le seguenti funzioni:
	- **char** \*TrovaCarattere (**char** \**s,* **char** *c*); che fornisce il puntatore alla prima occorrenza di *c* in oppure 0 in caso di insuccesso
	- **char** \*SottoStringa (**char** \**s*, **int** *inizio*, **int** *numcar*); che estrae la sottostringa di *s*, formata da *numcar* caratteri a partire dal carattere in posizione *inizio*. **int** strcmp(**char** \*s1, **char** \*s2)

17

18

- **char** \*StrCopy (**char** \**s1*, **char** \**s2*)
- **char** \*StrConccat (**char** \**s1*, **char** \**s2*)
- **int** Strlength (**char** \**s*)

M. Malatesta 1 - I puntatori-02  $14/11/2008$ 

#### Attività

- Servendosi dei puntatori, implementare i seguenti algoritmi di ricerca su un array:
	- ricerca sequenziale di un elemento
		- ricerca con sentinella di un elemento
	- ricerca binaria di un elemento
- Servendosi dei puntatori, implementare i seguenti algoritmi di ordinamento su un array:
	- ordinamento secondo la tecnica di inserzione
	- ordinamento secondo la tecnica di selezione
	- ordinamento secondo la tecnica di scambio

# **Obiettivi**

- Puntatori
- Operazioni sui puntatori
- Passaggio di parametri per indirizzo
- Puntatori e array
- Puntatori e stringhe
- Puntatori a funzione

M. Malatesta 1 - I puntatori-02

## Conoscenze (sapere)

- Tipo puntatore
- Operazioni sui puntatori
- Array come puntatori
- Stringhe come puntatori
- Puntatori a funzione
- Passaggio parametri per indirizzo

M. Malatesta 1 - I puntatori-02 14/11/2008

19<br>11/2008/11

20

## Competenze (saper fare)

- Dichiarare una variabile di tipo puntatore
- Usare una variabile puntatore
- Operare su array mediante puntatori
- Operare su stringhe mediante puntatori
- Utilizzare puntatori a funzione
- Utilizzare parametri passati per indirizzo

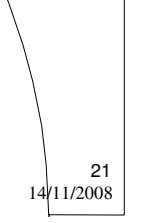

22

M. Malatesta  $1 - I$  puntatori-02  $14/11/2008$ 

## Cosa ho imparato

- Tipo puntatore
- Operazioni sui puntatori
- Array come puntatori
- Stringhe come puntatori
- Puntatori a funzione
- Passaggio parametri per indirizzo

## Cosa ho imparato a fare

- Dichiarare una variabile di tipo puntatore
- Usare una variabile puntatore
- Operare su array mediante puntatori
- Operare su stringhe mediante puntatori
- Utilizzare puntatori a funzione
- Utilizzare parametri passati per indirizzo

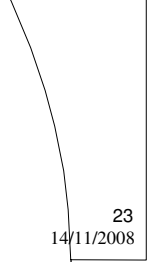

M. Malatesta 1 - I puntatori-02 14/11/2008

# Terminologia

- Scalare
- Dimensione scalare
- Tipo puntatore
- Operatore di indirezione
- Operatore indirizzo-di
- Puntatori a funzione

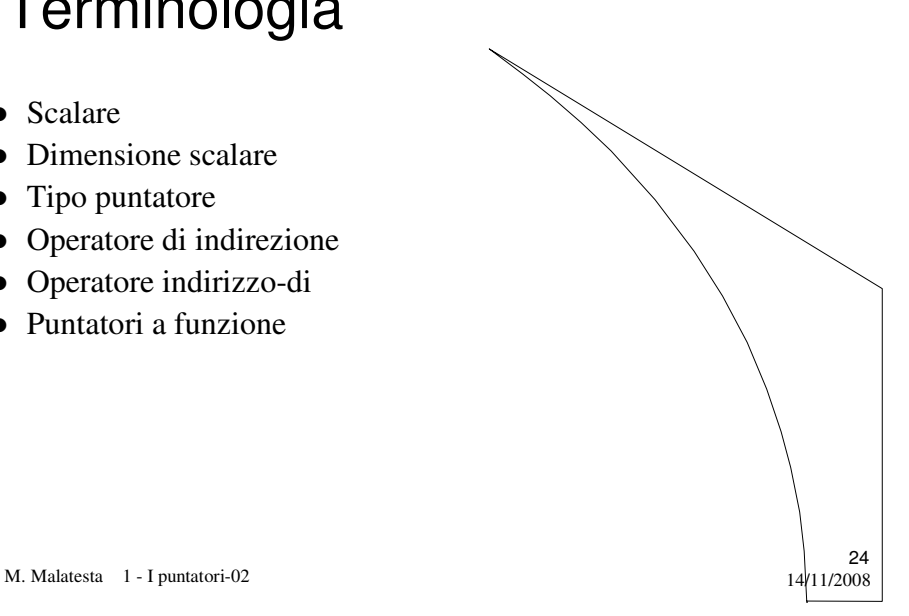

# Altre fonti di informazione

- P.Gallo, F.Salerno Informatica Generale 1, ed. Minerva Italica
- M.Romagnoli, P.Ventura Linguaggio C/C++, ed. Petrini
- J. Purdum, C Ed. Jackson
- A.Garavaglia et alii Informatica vol. II ed. Masson

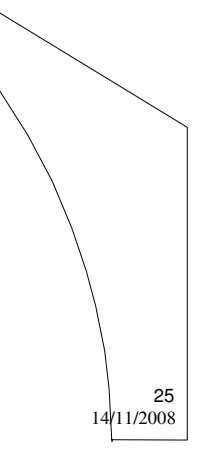

M. Malatesta 1 - I puntatori-02